## Вололей

У исполнителя "Водолей" есть два сосуда, первый объемом А литров, второй объемом В литров, а также кран с водой. Водолей может выполнять следующие операции:

- 1. Наполнить сосуд А (обозначается >А).
- $2.$ Наполнить сосуд В (обозначается >в).
- Вылить воду из сосуда А (обозначается А>). 3.
- $\overline{4}$ . Вылить воду из сосуда В (обозначается в>).
- 5. Перелить воду из сосуда А в сосуд В (обозначается как А>В).
- Перелить воду из сосуда В в сосуд А (обозначается как в>А). 6.

Команда переливания из одного сосуда в другой приводят к тому, что либо первый сосуд полностью опустошается, либо второй сосуд полность наполняется.

Программа получает на вход три натуральных числа А, В, N, не превосходящих  $10^4$  Вам необходимо вывести алгоритм действий Водолея, который позволяет получить в точности N литров в одном из сосудов, если же такого алгоритма не существует, то программа должна **ВЫВЕСТИ ТЕКСТ IMPOSSible.** 

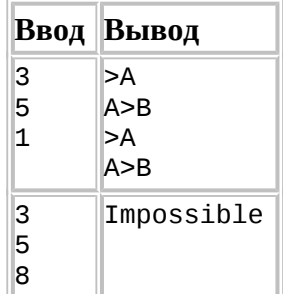

## Игры разума

Дан словарь со всеми словами языка. Также вводятся два слова. Требуется найти наиболее короткую цепочку из слов, которая начинается первым словом, заканчивается вторым, а каждые соседние два слова в цепочке отличаются ровно одной буквой (при этом имейте в виду, что слова ТАК и ТАКТ тоже отличаются ровно одной буквой). Если такая цепочка не существует, то вывести - Impossible.

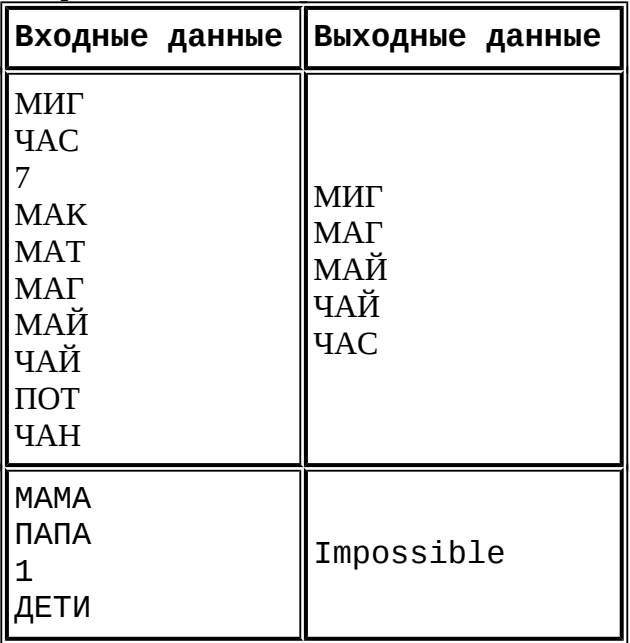

## **Переворотики**

- 1) Напишите генератор или генераторное выражение, позволяющее перебирать все перестановки чисел от 1 до n в лексикографическом порядке. Например, для n=3 получим:
	- 123
	- 132
	- 213
	- 231
	- 312
	- 321
- 2) Напишите процедуру, которая принимает на вход числовой список и выводит на экран все перестановки этих чисел в лексикографическом порядке номеров. Т.е. для списка [7, 2, 6] первой перестановкой будет 726 (соответствующие номера – 123).
- 3) Напишите программу, которая из всех переданных скрипту параметров формирует список и запускает для него функцию из пункта 2.